# 现代 **LaTEX** 从入门到入门

*A Hitch-Hiker's Guide to Modern LaTEX*

**熊煜**

2022 **年** 3 **月** 13 **日**

**南京大学 化学化工学院 精神匡亚明学院**

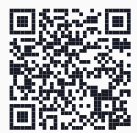

# 真·利益相关

г

## 今日主场:软件教学系列讲座

- **教什么?**
	- LAT<sub>E</sub>X (显然)
	- MATLAB
	- Mathematica
	- COMSOL
	- **……**
- **怎么蹲?**
	- **每年都开**
	- 通知会发在公众号上
	- <del>报名主讲, 时间你定</del>
- **谢谢匡院学生会** ~

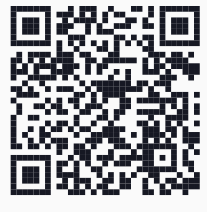

**DII** 学生助手公众号

# 找人聊聊?

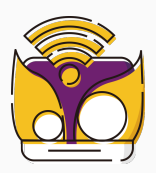

#### **IT 侠互助协会 &**

#### • **主要业务:**

- **努力修电脑**
- **统统不要钱**
- **情感咨询**
- **生涯规划**

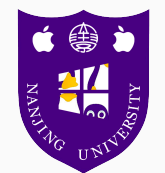

#### Linux 用户组  $\mathcal O$

- **都谈些什么?**
	- **开源操作系统**
	- **软件技术**
	- **音游**
	- **……**

# 后勤保障:**eScience** 中心

- https://sci.nju.edu.cn/
- **有什么便民服务?**
	- 太多了,看右边列表 <sup>O</sup>
	- **大部分都可以白嫖**
	- **报告,我嫌不够!**
- **背后是谁在管?**
	- CICAM **的姚舸老师(是个狠人)**
	- 欢迎来出谋划策 ⊠

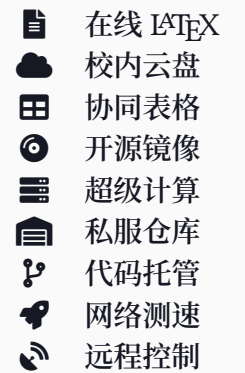

# 介绍

品

# $\ell$  tex/

 $\frac{1}{\sqrt{2}}$  /  $\frac{1}{\sqrt{2}}$  or  $\frac{1}{\sqrt{2}}$  /  $\frac{1}{\sqrt{2}}$ 

# 历史回眸

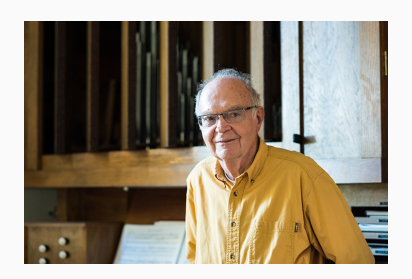

高德纳(**Donald E. Knuth**) **TEX**

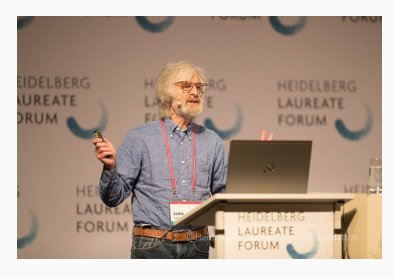

**Leslie Lamport LaTEX**

"Your paper makes no goddamn s but it's the most beautiful th $\,$ I have ever laid eyes on."

From  $r$ /ProgrammerHumor  $\vec{\mathbf{\Theta}}$ 

# **LaTEX** 是什么?——你为什么出席讲座

- Word **替代品?**
	- •**「我受够了,我以后什么都要用** LaTEX **写」**
- **写论文神器?**
	- •**「我就是为大** paper **而生的,当然必须学** LaTEX **啦」**
- **打公式方便?**
	- •**「复杂公式输入哪家强,当然首选** LaTEX **帮忙」**
- 不想做宏编程的标记语言不是好的排版引擎?
	- $\bullet~$  LHEX is a high-quality type<br>setting system; it includes features designed for the production of technical and scientific documentation. LATEX is the *de facto* standard for the communication and publication of scientific documents. LATEX is available as free software.  $\boldsymbol{\mathcal{P}}$

# **LaTEX** 是什么?——**What you** *think* **is what you get!**

**\documentclass**{article} **\usepackage**{amsmath,graphicx} \title{Normal distribution} \author{Wikipedia, the free encyclopedia} **\begin**{*document*} \maketitle \section{Introduction} *% 省略一些内容……* The probability density of the normal distribution is **\begin**{*equation*}  $f(x|\mu, \sigma)$  $= \frac{1}{\sqrt{2\pi\sigma^2}}$  $e^{-(\frac{(x-\mu)^2}{2\sigma^2})}$ **\end**{*equation*} where **\begin**{*itemize*} \item \$\mu\$ is the mean of the distribution \item \$\sigma\$ is the standard deviation **\end**{*itemize*} **\end**{*document*}

Normal distribution Wikipedia, the free encyclopedia

March 8, 2022

**1 Introduction** In probability theory, the normal distribution is a very common continuous probability distribution. Normal distributions are important in statistics and are often used in the natural and social sciences to represent real-valued random variables whose distributions are not known. A random variable with a Gaussian distribution is said to be normally distributed and is called a normal deviate.

- 3 - 2 - 1

−5 −3 1 3 5 −4 −2 −1 0 2 4 The probability density of the normal distribution is  $f(x|\mu, \sigma) = \frac{1}{\sqrt{2\pi\sigma^2}} e^{-\frac{(x-\sigma)^2}{2\sigma^2}}$  (1)

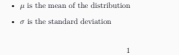

where

## 基本原则

- **排版** vs **文字处理**
	- •**《别把** LaTEX **<sup>当</sup>** Word **用》**
	- 在固定版面内, 摆置各种不同类型的资料, 以最合适的方法呈现 W
- **遵循业(**xué**)界(**xiào**)规范**
	- •**《管本科生院** *or* **研究生院** *or* **化院叫爸爸》**
- **追求良好的阅读体验(**readability**)**
- **内容与格式分离**
- 内容永远比格式重要!

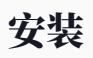

जर्गजत

## 懒得折腾?

- **云端服务可能更好用**
- **免去安装、升级等一系列烦恼,可以多人协作**
- **版本管理、模板市场等功能要掏钱**
- 国际版: Overleaf  $\mathcal{S}$ 
	- **模板丰富**
	- **用户支持很好**
	- **可能遇到网络问题**
	- 校内分店  $S$
- 国内版: TeXPage  $\mathcal{S}$ 
	- **网络限制较少**
	- **支持更多的中文字体**
	- **不够成熟稳定**
	- **免费账号项目数量受限**

## 选择发行版

- TEX **发行版(**distribution**)**
	- **引擎、宏包、字体、文档的综合体**
	- **类比** Visual Studio
	- TEX Live**、**MacTEX**、**W32TEX**、**MiKTEX **等**
- TEX Live  $\mathcal{S}$ 
	- **官方维护,首选,跨平台**
	- MacTEX ≈ macOS **下的** TEX Live
	- **缺点:完整版体积大(**7GB+**)、每年需重装**
- MiKTEX  $\mathcal{S}$ 
	- **由** Christian Schenk **维护(是个狠人)**
	- **宏包随用随装**
	- 缺点:部分细节与 TEX Live 不兼容、网络问题
- 不要安装 CT<sub>F</sub>X 套装!
	- 存在严重 **bug**,并且完全过时

## 下载

- **选择国内** CTAN **镜像**
	- 南京大学开源软件镜像站 $\mathcal O$
	- 清华大学开源软件镜像站 6
	- 上海交通大学软件源镜像服务 **6**
	- 中国科学技术大学开源软件镜像 6
- **建议使用** ISO **镜像离线安装**
- **在线安装要求网络稳定**
- **讲座途中来不及下载安装的**

## 安装流程

- 手把手的教程: SS
- **新手建议安装完整版** TEX Live **或** MacTEX
	- **完整版可避免后续维护烦恼**
	- **一路点击「下一步」**
	- **保持耐心,做好重装的打算**
- Linux specials
	- **软件源更新较慢,可以考虑** Vanilla TEX Live
	- GUI **安装界面需要** perl-tk **等**
	- **环境变量、**fontconfig**、**dummy package **配置**
- macOS specials
	- **推荐** Homebrew Ę

# 神圣的战争——选择编辑器

- **专用型**
	- TeXworks: TEX Live 自带  $\clubsuit$  <u><br</u>
	- TeXstudio: 功能丰富, 对新手友好 = 6 &
	- TeXShop: MacTEX 自带 ●
	- WinEdt: 功能丰富, 收费 **ill**
- **通用型**
	- Visual Studio Code**:利益相关(逃**
	- Atom**:听说很卡?**
	- Sublime Text**:收费**
	- Vim**:**q**、**q!**、**wq**、**wq!
- 编辑器对比: 600

## 开始之前……<u>əlgəlgəlgəla</u>

G

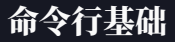

- **打开终端**
	- x**:右键开始菜单、空白处** Shift + **右键、**Windows + R & cmd
	- $\triangle$ : Ctrl + Alt + T
	- w**:**⌘ +Space**搜索** Terminal**、可在** Finder **中添加服务**
- **基本命令:**
	- cd**、**ls/dir**、**rm/del**、**clear/cls
	- **选项:**-h**、** help**、**/?
- **其他:**
	- 复制粘贴: Ctrl  $/$  |  $\alpha$  | + |Ins|、 |Ctrl |/  $\mathbb{E}$  + |C|/|<u>v</u>|、
	- **路径连接符:斜线(**/**)或反斜线(**\**)**
	- **换行符:**LF**(**\n**)或** CRLF**(**\r\n**)**
	- 结束进程: [Ctrl] + [C]
- 尽量不要用中文;避免空格、特殊符号

#### **关于** LaTEX **源文件的编码,我们给出如下结论:**

# 编码定理

**一般地,在任何场合使用(不带** BOM **的)UTF-8 编码均是最优 选择.**

**此定理的证明留做习题.**

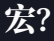

- **英文名** Macro
- LaTEX **命令的基本单位**
- •「用一条指令替代多条指令」

**\def**\把大象塞进冰箱{\开门\放进去\关门}

• **我懂了,不就是套娃嘛**

#### **你的朋友李明从鼓楼来到仙林。你希望带她去吃炒饭。**

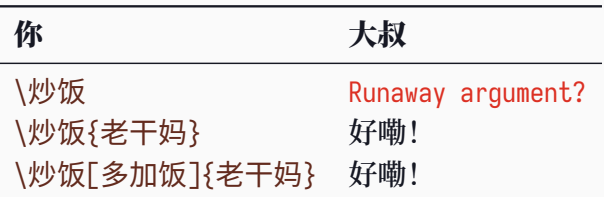

#### **你的朋友李明从鼓楼来到仙林。你希望带她去吃金陵小炒。**

- 1. **西红柿炒鸡蛋**
	- \西红柿炒鸡蛋
- 2. **两人份米饭**
	- \米饭{2}
- 3. **紫菜蛋汤,不要紫菜**
	- \紫菜蛋汤[紫菜=false]

*% 用你的胃处理* **\dininghalltype**{金陵小炒} **\begin**{*meal*} \西红柿炒鸡蛋 \米饭{2} \紫菜蛋汤[紫菜=false] **\end**{*meal*}

*% 用 XeLaTeX 编译* **\documentclass**{ctexart} **\begin**{*document*} 泥嚎, \LaTeX{}! **\end**{*document*}

- 1. **新建一个文件夹,就叫** test **好了**
- 2. **把右边的代码保存到** main.tex
- 3. **运行** xelatex main

#### 填写内容وإصاحا

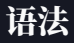

- **注释以** % **开头,忽略其后所有内容**
- **命令以** \ **开头,区分大小写**
	- \foo{arg}**:必选参数放在** {...} **中**
	- \foo[bar]{arg}**:可选参数放在** [...]
- **环境**

```
\begin{env}
  ...
```
**\end**{*env*}

- **特殊符号需要转义:**\%**、**\\$**、**\&**、**\textbackslash **等**
- **连续多个空格** = **单个空格** = **单个换行符**
- TEX/LaTEX **的语法可以修改**

## 文件结构

*% 用 UTF-8 编码,命名为 xxx.tex* **\documentclass**{article} *% 指明文档类型:文章 % 导言区:设置文档样式* **\usepackage**{amsmath} *% 调用宏包,实现各种功能* \newcommand\keyword[1]{\textbf{#1}} *% 自定义命令*

#### **\begin**{*document*}

*% 正文:套用格式*

In quantum mechanics, the  $\key$ word{Schr $\text{'odinger equation}$  is a mathematical equation that describes the changes over time of a physical system in which quantum effects, such as \keyword{wave- *%* particle duality}, are significant.

#### *% 上面的空行表示分段*

In classical mechanics, Newton's second law  $(\frac{\hbar}{\hbar}$  \boldsymbol{F}=m\boldsymbol{a}\$) is used to make a\ldots{}

Time-dependent Schrödinger equation can be written as *% ö 也能直接用*  $\[\iint_{\lambda} \frac{d}{dt} \|\Psi(t)\rangle = \hat{H} \|\Psi(t)\rangle.$ **\end**{*document*}

In quantum mechanics, the **Schrödinger equation** is a mathematical equation that describes the changes over time of a physical system in which quantum effects, such as **wave–particle duality**, are significant.

In classical mechanics, Newton's second law  $(F = ma)$  is used to make a…

Time-dependent Schrödinger equation can be written as

$$
i\hbar \frac{d}{dt} |\Psi(t)\rangle = \hat{H} |\Psi(t)\rangle.
$$

#### • **文档部件**

- **标题:**\title**、**\author**、**\date → \maketitle
- **摘要:**abstract **环境**
- **目录:**\tableofcontents
- **章节:**\chapter**、**\section**、**\subsection **等**
- **文献:**\bibliography **或** \printbibliography
- **文档划分**
	- **凤头猪肚豹尾:**\frontmatter**、**\mainmatter**、**\backmatter
	- **分文件编译:**\include**、**\input
- **加粗:**{\bfseries ...} **或** \textbf{...}
- 倾斜: {\itshape ...} 或 \textit{...}
- **字号:**\tiny**、**\small**、**\large**、**\Large **等**
- **换行:**\\
- **缩进:**\indent
- **居中:**\centering **或** center **环境**

# 请忘记上一页

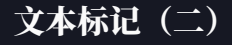

- **为什么要有不同的标记?——表达不同的**语义
- \textbf **这样的命令是否表达语义?**
- **再提一遍基本原则:**内容与格式分离
- **正确(或曰:合理)的做法**
	- **强调文字(意大利体):**\emph{...}
	- **摘要(居中,小字号,带有标题):**abstract **环境**
	- **引用(左右边距较大):**quote **或** quotation **环境**
	- **自定义新的命令、环境**
- **加一条基本原则:方便就行**
	- **精简不必要的定义**

**\ b e g i n** { *e n u m e r a t e* } \item 猫猫出没地点 **\ b e g i n** { *i t e m i z e* } \ i t e m 宿 舍 门 口 \ i t e m 广 告 牌 \ i t e m 院 楼 **\ e n d** { *i t e m i z e* } \ i t e m 猫 猫 名 字 长 相 **\ b e g i n** { *d e s c r i p t i o n* } \item[泡泡] 怂怂 \item[老婆] 傲娇 \item[养乐多] 乖巧 **\ e n d** { *d e s c r i p t i o n* } **\ e n d** { *e n u m e r a t e* }

- 1. **猫 猫 出 没 地 点**
	- 宿舍门口
	- **广 告 牌**
	- **院 楼**
- 2. **猫 猫 名 字 性 格**

泡 泡 **怂怂** 老 婆 **傲 娇** 养 乐多 **乖 巧** *% 不是 graphics* **\usepackage**{graphicx} *% 可以统一指定图片路径* \graphicspath{{./images/}}

```
\begin{figure}
 \centering
 % 可指定宽度、高度等选项
  \includegraphics[...]{dii-logo.pdf}
 \caption{Logo of Kuang Yaming Honors School}
 \label{fig:dii-logo}
\end{figure}
```
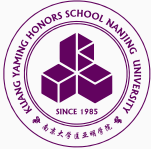

**Figure 6: Logo of Kuang Yaming Honors School**

常用环境:表格

#### **\usepackage**{booktabs} *% 三线表*

```
\begin{table}
 \caption{Population Census of China}
 \label{tab:china-population}
 % 列格式:c 居中,l 左对齐,r 右对齐
 \begin{tabular}{cc}
   \toprule
     Year & Population \\
   \midrule
     1953 & 6.0 \\
      ...
     2020 & 14.1 \\
   \bottomrule
 \end{tabular}
\end{table}
```
#### **Table 1: Population Census of China**

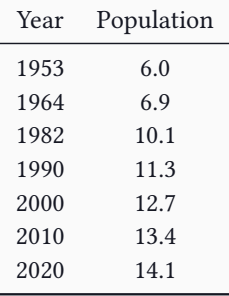
### **\usepackage**{amsthm}

```
% 需要预先定义
\newtheorem{theorem}{Theorem}
\newtheorem*{remark}{Remark} % 不编号
```

```
\begin{theorem}[Fermat]
 $a^n+b^n=c^n$ has no positive...
\end{theorem}
\begin{proof}
 % 证明后面会有 QED 符号
 It's obvious.
\end{proof}
\begin{remark}
 The cases $n=1$ and $n=2$...
\end{remark}
```
**Theorem 1** (Fermat).  $a^n + b^n = c^n$  has no p *integer solutions* for  $x, y$ *and when is greater than 2. Proof.* It's obvious. □

**Remark.** *The cases*  $n = 1$  $and n = 2$  *have* been *known since antiquity to have infinitely many solutions.*

# 浮动体与交叉引用

- **浮动体机制**
	- figure **和** table **环境,标题使用** \caption **命令**
	- **位置控制:**\begin{figure}[htb]
	- **希望浮动体不要乱跑:「这是病,得治」**î
	- **文本为主,图、表为辅**
	- **避免「见上图」、「见下表」**
	- **建议写完全文之后统一调整**
- **以标签控制交叉引用**
	- **被引处:**\label
	- **引用处:**\ref**、**\eqref **等(如图 ??、表** 1**)**
	- **用有意义的标签:**\label{eq:euler-lagrange-eq}
	- **需多次编译——推荐** latexmk

# 公式

## 数学模式

- **一切数学公式都要在数学模式下输入**
	- **不受外界字体命令控制**
	- **数学模式中空格不起作用,尽管用;但不能有空行**
	- **建议始终调用** amsmath **宏包**
	- 不建议用 **MathType** 生成 **LaTEX** 公式
	- 但可以用 MathJax  $\mathcal{O}$  或 KaTeX  $\mathcal{O}$  练习
- **行内(**inline**)公式**
	- **用一对美元符号(公式值千金):**\$...\$
	- $\cdot$  示例: 理想气体状态方程可以写为  $PV = nRT$ , 其中  $P$ 、 $V$  和  $T$  分别 **是压强、体积和绝对温度**
- 独显 (display) 公式
	- **无编号:**\[...\] **或** equation\* **环境**
	- **编号:**equation **环境**
	- 不要用 **\$\$...\$\$**

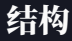

- **上下标**
	- ^ **和** \_**:**f^ab **和** f^{ab}**,**e^x^2**、**{e^x}^2 **和** e^{x^2}
	- **张量:**R^a{}\_b{}^{cd} **或使用** tensor **宏包**
	- **配合积分、求和、极限使用:**\int**、**\sum**、**\lim**;**\(no)limits
- **分式**
	- \frac{〈分子〉}{〈分母〉}
	- **行内分式、小分式不好看:改用** a/b**,或改用独显公式**
	- 不推荐 **\dfrac**
- **根式**
	- \sqrt[〈次数〉]{〈内容〉}
	- **复杂情况改用分数指数:**{...}^{1/n}
- **矩阵与行列式**
	- matrix**、**pmatrix**、**vmatrix **等环境**
	- **语法类似表格:**& **分列,**\\ **换行**
	- **推荐** physics **宏包**
- **基本括号**
	- (...)**、**[...]**、**\{...\}**、**
	- **绝对值、范数:**|...| **或** \vert...\vert**、**\Vert...\Vert
	- Dirac **符号:**\langle...\rangle**、**|...\rangle
- **自动调节**
	- \left(...\right) **等**
	- **大型括号是拼出来的**
- **手动调节**
	- **只有** 4 + 1 **档:**\big**、**\Big**、**\bigg**、**\Bigg
	- **声明左中右:**\bigl**、**\bigm**、**\bigr **等**

### 符号与字体

- **符号不是按钮点出来的,也不是天上掉下来的**
	- •**(几乎)所有的符号都由字体提供**
	- **分清「它是什么」和「它长什么样」(术语:**character **和** glyph**)**
- **寻找符号**
	- **最常用的额外字体包:**amssymb
	- S. Pakin. *The Comprehensive L<sup>AT</sup>FX Symbol List*
	- 手写识别 (有趣但不全): Detexify  $\boldsymbol{\mathcal{S}}$
- **数学字体**
	- **你们要的「**Times New Roman**」:**newtxmath **宏包**
	- 不要用 **times** 和 **mathptmx** 宏包
	- **加粗:使用** bm **宏包的** \bm **命令(**\mathbf **只有直立的字母)**
- **新方案:**unicode-math
	- **符号、字体、样式精调的一揽子解决方案**
	- **彻底修改底层,不可与传统方案混用**

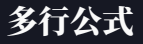

- **以下均要求** amsmath **宏包**
- **独立数学环境**
	- **多行居中** gather**、多行手动对齐** align**、跨行** multiline
	- **手动对齐:关系符前加** &
- **内联数学环境**
	- **条件** cases**、多行对齐** split**、**...ed
- **精细调整**
	- mathtools**、**empheq **等**
	- **自动换行:**breqn
	- 避免使用 **eqnarray** 环境

小露身手

$$
\oint \mathcal{D}[x(t)] \sqrt{\frac{3\pi^2 - \sum_{q=0}^{\infty} (z+\hat{L})^q \exp(iq^2 \hbar x)}{(Tr\mathcal{A}) (\Lambda_{j_1 j_2}^{i_1 i_2} \Gamma_{i_1 i_2}^{j_1 j_2} \hookrightarrow \vec{D} \cdot \mathbf{P})}} = \underbrace{\left(\frac{\notin \mathcal{D}}{\omega \alpha_{k\uparrow}} \middle| \frac{\partial_{\mu} T_{\mu\nu}}{2}\right)}_{K_3 \text{Fe(CN)}_6}, \forall z \in \mathbb{R}
$$

**\begin**{*equation*} *% \usepackage{unicode-math}* \displaystyle \ointctrclockwise\mathcal{D}[x(t)] \sqrt{\frac{\displaystyle3\uppi^2-\sum\_{q=0}^{\infty}(z+\hat L)^{q} \exp(\symrm{i}q^2 \hbar x)}{\displaystyle (\symsfup{Tr}\symbfcal{A}) \left(\symbf\Lambda\_{j\_1j\_2}^{i\_1i\_2}\Gamma\_{i\_1i\_2}^{j\_1j\_2} \hookrightarrow\vec D\cdot \symbf P \right)}} =\underbrace{\widetilde{\left\langle \frac{\notin \emptyset} {\varpi\alpha\_{k\uparrow}}\middle\vert \frac{\partial\_\mu T\_{\mu\nu}}{2}\right\rangle}}\_{\mathrm{K}\_3 \mathrm{Fe}(\mathrm{CN})\_6} ,\forall z \in \mathbb{R} **\end**{*equation*}

参考文献

## 文献

- **建议自动生成(你只有三篇参考文献?)**
- .bib **数据库(条目会包含** key**,用于引用)**
	- Google Scholar **复制,**Zotero**、**Jabref **等生成**
	- **注意特殊符号、公式等常常需要人工检查**
- **传统方法:**BIBTEX **后端**
	- **指定样式:**\bibliographystyle{<style>}**(导言区)**
	- **标记引用:**\cite{<key>}
	- **插入参考文献:**\bibliography{<bib 文件>}
	- **更多文献、引用样式:**natbib **宏包**
	- 国家标准 GB/T 7714-2015 *6 6*: gbt7714 宏包
- **现代方法:**biber **后端** + biblatex **宏包**
	- **国家标准:**biblatex-gb7714-2015 **宏包**
- **需多次编译——再次推荐** latexmk

#### *% 用 latexmk -xelatex 编译*

```
\usepackage[backend=biber,style=gb7714-2015]{biblatex}
\addbibresource{reference.bib}
```
### *% 正文* **\cite**{刘海洋2013latex,goossens93,white1992density} **\printbibliography**

- [1] 刘海洋. LATEX 入门[J]. 电子工业出版社, 北京, 2013.
- [2] MITTELBACH F, GOOSSENS M, BRAAMS J, et al. The LaTeX Companion[M]. Reading, Massachusetts: Addison-Wesley, 1993.
- [3] WHITE S R. Density matrix formulation for quantum renormalization groups[J]. Physical review letters, 1992, 69(19): 2863.

# 编译

### 引擎与格式

- 引擎**:**TEX **的实现**
	- pdfTEX**:直接生成** PDF**,支持** micro-typography
	- XƎTEX**:支持** Unicode**、**OpenType **与复杂文字编排(**CTL**)**
	- LuaTEX**:支持** Unicode**、**OpenType**,内联** Lua
	- (u)pTEX**:日本方面推动,生成** .dvi**,(支持** Unicode**)**
	- ApT<sub>F</sub>X: 底层 CJK 支持,内联 Ruby,Color Emoji(手动斜眼笑)
- 格式**:**TEX **的语言扩展(命令封装)**
	- plain TEX**:**Knuth **同志专用**
	- LaTEX**:排版科技类文章的事实(***de facto***)标准**
	- ConTEXt**:基于** LuaTEX **实现,优雅、易用(吗?)**
- 程序**:引擎** + dump **之后的格式代码**
	- 英文文章:**pdfLaTEX**、**XƎLaTEX** <sup>或</sup> **LuaLaTEX**
	- 中文文章:**XƎLaTEX** <sup>或</sup> **LuaLaTEX**

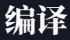

- **现代** TEX **引擎均可直接生成** PDF
- **命令行**
	- pdflatex/xelatex/lualatex + <文件名>[.tex]
	- **多次编译:读取并排版中间文件**
	- **推荐** latexmk**:**latexmk [<选项>] <文件名>
		- latexmk -xelatex main
- **编辑器**
	- **按钮的背后仍然是命令**
	- PATH **环境变量:确定可执行文件的位置**
	- VS Code**:配置** tools **和** recipes

### 使用模板तर्राज

# 模板

- **是什么?**
	- **设计好的格式框架**
	- 专注于内容: 不必追求与期刊排版完全一致
	- Word **中的样式:「学好** LaTEX **可以更科学地使用** Word**」**
- **有哪些?**
	- **期刊:**revtex**、**elsarticle**、**IEEEtran**……**
	- **学位论文:**thuthesis**、**ustcthesis**、**SJTUThesis**……**
- **怎么用?**
	- \documentclass{...}**,配置参数,照常编写**
	- 可能与 LATEX 通常用法不同: 看文档, 看文档, 看文档
- **去哪里找?**
	- CTAN  $\mathcal O$  或 GitHub  $\Omega$
	- **期刊官网**
	- •**「湿兄用** U **盘** or **微信传给你的模板几乎一定是过时的」**

### **revtex**

- **获取**
	- APS 官网  $\mathcal{S}$
	- TEX Live **自带(注意检查版本)**
	- **阅读文档:**textdoc aps
- **写作**
	- **起手式:**\documentclass[aps,prl,twocolumn,...]{revtex4-2}
	- **作者信息:**\title**、**\author **等需放在** \begin{document} **之后**
	- **跨栏长公式:**widetext **环境**
	- **文献引用:**\cite + \bibliography**,无需** \bibliographystyle
- **编译**
	- **推荐** pdfLaTEX**,也可** latexmk -pdf

# 广告时间

## • **自己的论文模板**

- https://ctan.org/pkg/njuthesis
- 源代码仓库  $S$
- 校内同步镜像  $\mathcal O$
- 还有镜像站条目捏 <sup>6</sup>
- **重要优势**
	- 1. **说明手册比较漂亮**
	- 2. **使用体验像用了开塞露一样顺畅**

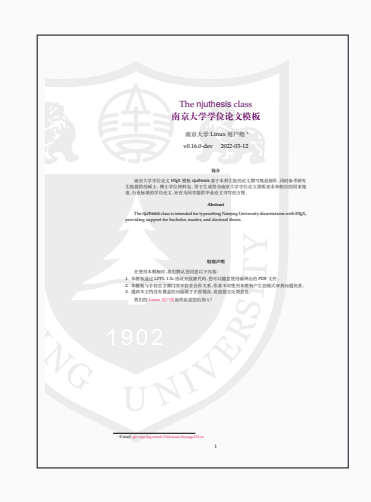

# **njuthesis**:安装

- **最新版本:**v0.15.0
- 建议直接用在线编译网站内置的 6
	- **新建项目** > **论文模板**
- **可以用包管理器安装**
	- **终端(管理员)**> tlmgr info njuthesis
	- MiKTeX Console > **宏包** > njuthesis
- **似乎没什么好更新了**
	- 到 GitHub 提问最有效  $\mathcal{S}$
	- **毕设要做不完了**
	- **会尽量维护的(**

## **njuthesis**:使用

- **文档类选项**
	- **学位:**type = ug|mg|mf|phd
	- **类型:**type = thesis|design
	- **草稿模式:**draft
- **参数设置举例**

```
\njusetup{
 bib = {style = author-year, resource = {ref.bib}},
 info/title = {论动体的电动力学},
 info/author = {阿尔伯特 ・ 爱因斯坦},
}
```
- **文献引用**
	- \cite**、**\citet**、**\parencite **等**
	- **文献列表:**\printbibliography
- **编译**
	- 推荐 XqL<sup>A</sup>TpX, 也可 latexmk -xelatex

### **njuthesis**:眼见为实

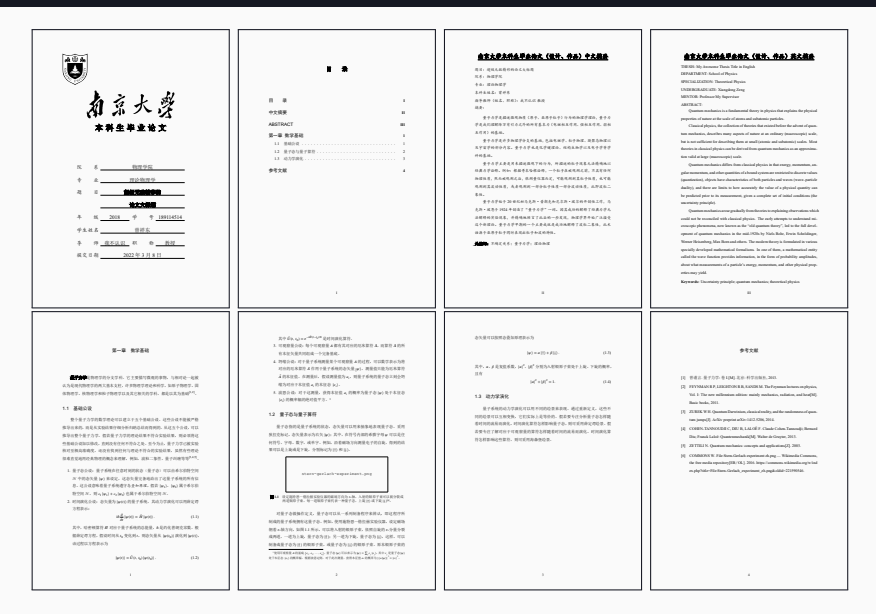

### 幻灯片

- **基本框架**
	- beamer **或** ctexbeamer **文档类**
	- **页面由** frame **环境组织**
	- **文本内容:建议使用** itemize **和** enumerate
	- **图表:不再浮动,不建议使用交叉引用**
	- **定理及强调:**theorem**、**proof**、**block **等**
	- **分栏:**columns + column **环境**
- **主题与样式**
	- \usetheme**、**\use[font|color|inner|outer]theme
	- **更现代的主题:**metropolis
	- **使用「默认」字体:**\usefonttheme{serif}
- **动画(覆盖)**
	- \pause **命令**
	- \onslide<1>**、**\item<1-> **等**

# 宏包

# 加载宏包

- •**「宏」包**
	- **提供扩展功能的组件**
	- **也就是别人造好的轮子**
	- **形式上为** .sty **扩展名的纯文本文件**
- **怎么用**
	- \usepackage{njuvisual}
	- **小心载入顺序**
- **哪里找?**
	- The Comprehensive TEXArchive Network  $\pmb{\mathcal{O}}$
	- GitHub
	- **教程、博客、帖子(**留意时效性**)**

*% Rubber ducks can be made of latex, % but can they also be made with LaTeX?* **\documentclass**{article} **\usepackage**{tikzducks} **\begin**{*document*} **\begin**{*tikzpicture*} \randuck **\end**{*tikzpicture*} **\end**{*document*}

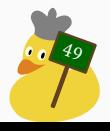

- **更高更妙的物理:**physics **宏包**
	- **括号:**\qty(...)**、**\qty\big{...}
	- 矩阵: \mqty(...)、\mqty|...|、\dmat{a,b,c,...}
	- Dirac **符号:**\ket**、**\bra**、**\ev
	- **向量、导数、微分、更多函数名……**
- **国际单位:**siunitx **宏包**
	- $$4.18 \times 10^3 \text{ mol}^{-1} K^{-1}$$ 
		- $4.18 \times 10^3$  Jmol<sup>-1</sup>K<sup>-1</sup> —
	- \qty{4.18e3}{J.mol^{-1}.K^{-1}}
		- $4.18 \times 10^3$  J mol<sup>-1</sup> K<sup>-1</sup> —
	- **<sup>注</sup>** 1**:此宏包代码比** LaTEX **内核还长**
	- **注** 2**:新版本的** siunitx **宏包与** physics **宏包有兼容性问题**

# 如何在论文中画出漂亮的插图?

- **外部插入**
	- Mathematica**、**MATLAB
	- PowerPoint**、**Visio**、**Adobe Illustrator**、**Inkscape
	- Python Matplotlib**、**Plots.jl**、**R**、**Plotly **等**
	- draw.io  $\mathcal{O}$ 、Mathcha  $\mathcal{O}$ 、ProcessOn  $\mathcal{O}$  等网站
- TEX **内联**
	- Asymptote
	- **pgf/TikZ**、**pgfplots**
- **插图格式**
	- **矢量图:**.pdf
	- **位图:**.jpg **或** .png
	- 不再推荐 **.eps**
	- **不(完全)支持** .svg**、**.bmp
- 参考: *6 6 6*

# 专业功能(二)

### • **花式图表**

- Feynman **图:**tikz-feynman **宏包 (arXiv:** 1601.05437  $\mathcal{S}$ )
- Feynman **斜线:**slashed **宏包**
- Wick **定理:**simplewick **宏包、** simpler-wick **宏包**
- Young **表、**Young **图:**ytableau **宏包**
- **电路图:**circuitikz **宏包**
- **拓扑量子场论:**tqft **宏包**
- **……**

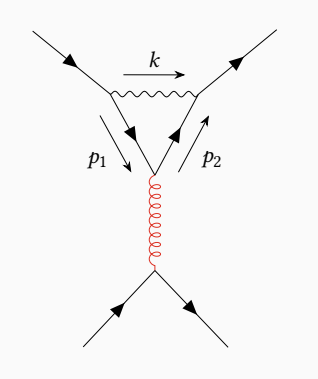

### • **抄录:忽略所有特殊类别码(**catcode**),原样显示**

- \verb〈char〉...〈char〉**、**verbatim **环境**
- verbatim**、**fancyvrb **宏包**
- **语法高亮**
	- listings **宏包**
	- minted **宏包**
		- **需要** Python**,且开启** shell-escape

```
1 /* A standard Hello World program in C. */
2 #include <stdio.h>
3
4 int main(int argc, char** argv) {
5 printf("Hello, world!\n");
6 return 0;
7 }
```
# 中文支持

- **中文有什么特殊?**
	- **汉字太多(**92,856+**)**
	- 横排 + 直排、标点禁则、行间注 <sup>6</sup>
- **已淘汰:**
	- CCT **系统、**CJK **宏包(裸用)**
	- CTEX **套装**
- **目前推荐手段:**
	- ctex 宏集 (此 ctex 非彼 CT<sub>E</sub>X)
	- XƎLaTEX **编译**
- **可以用,不推荐:**
	- xeCJK **宏包(裸用)**
	- ctex **宏集** + **其他引擎编译**

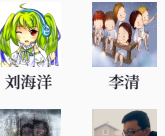

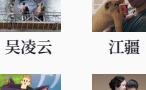

5 **马起园 黄晨成** 47 **鲁尚文 李泽平**

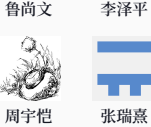

# 宏包 推 荐

- **必备**
	- amsmath
	- graphicx
	- hyperref
- **样 式**
	- caption
	- enumitem
	- fancyhdr
	- footmisc
	- geometry
	- ntheorem
	- titlesec
- **数 学**
	- bm
	- mathtools
	- physics
	- unicode-math
- **表 格**
	- array
	- booktabs
	- longtable
	- tabularx
- **插 图 、 绘 图**
	- float
	- pdfpages
	- standalone
	- subfig
	- pgf/tikz
	- pgfplots
- **字 体**
	- newtx
	- newpx
	- pifont
	- fontspec
- **多 语 言**
	- babel
	- polyglossia
	- ctex
	- xeCJK
	- luatexja
- **杂 项 功 能**
	- algorithm2e
	- beamer
	- biblatex
	- fancyhdr
	- listings
	- mhchem
	- microtype
	- minted
	- natbib
	- siunitx
	- xcolor

# 请务必先读文档!

**命令行执行** texdoc *package*

进阶扩展

elsielsi

# **Markdown**

#### **# Markdown syntax**

#### **## List**

**\*** apples **\*** oranges **\*** pears

Markdown )

**### Bullet list**

### This is **\*\* bold text \*\***. This text is *\* italicized \**. Use `git status ` to list all new or modified files .

Block code :

```
\sqrt{2\sqrt{2}}git status
git add
git commit
\ddot{\phantom{0}}
```
### Quotation :

**>** *Markdown uses email - style* `>`

```
> characters for blockquoting .
```
Link : from [ **Wikipedia** ]

( https :// en. wikipedia .org/ wiki /

**### Numbered list**

#### **伍拾陆**

### **Git**

- **版本管理的必要性**
	- **远离「初稿,第二稿,第三稿……终稿,终稿(打死也不改了)」**
	- **有底气做大范围修改、重构**
	- **方便与他人协同合作**
- **基本用法**
	- **把大象放进冰箱:**git init**、**git add**、**git commit
	- **时空穿梭:**git reset**、**git revert
	- **平行宇宙:**git branch**、**git checkout**、**git rebase
	- **推荐用** VS Code **等进行可视化操作**
	- 参考链接: 66
- NJU Git  $\bigtriangledown$  & GitHub  $\bigcirc$  & more
	- **远程** Git **仓库**
	- Clone & fork
	- Issues & pull requests
	- 提醒:绑定 **.edu** 邮箱可以有更多优惠
#### 排查错误

- **编译失败了?**
	- **语法错误**
		- **大括号不匹配**
		- **环境头尾不匹配**
		- **没有对特殊字符进行转义(**\**、**\_**、**&**)**
	- **命令用不对**
		- **拼写错误**
		- **参数有几个?**
	- **……**
- **查找出错点**
	- **在编辑器的"问题"栏查看报错信息**
	- **在** .log **文件搜索"**Error**"**
	- **注释掉没问题的内容重新编译**
- **我看不懂**
	- •「特大好消息,本群已和各大搜索引擎达成战略合作」

## 获取帮助

- **搜索、提问的姿势**
	- **优先使用英文** + Google (if possible)
	- **提供最小工作示例(**MWE, minimal working example**)**
		- **能复现问题**
		- **尽量不带冗余内容**
		- **策略:二分查找**
	- 别用手机拍屏幕<del>, 跪下来求你了</del>
	- **遵循社区行为准则(**code of conduct**)**
- **在线论坛**
	- TEX LATEX Stack Exchange  $\mathcal O$
	- CTEX 临时论坛 <sup>6</sup>
	- LAT<sub>E</sub>X 工作室  $S$ 
		- **资源需要甄别,且部分内容需付费**

## 社区参与

- **文档翻译**
	- lshort-zh-cn $\mathcal O$
	- learnlatex.org/zh $\mathcal O$
- **宏包开发与维护**
	- **不妨先从修** typo **开始**
	- 参与讨论,你的经验也可以解他人之忧 �����
	- **欢迎参与维护** njuthesis
- **来当主讲人**

## 参考文献与扩展阅读

- [1] Knuth D E. **The TEXbook: Computers & Typesetting, volume C** [M], 1 Addison-Wesley Publishing Company, B
- [2] Bringhurst R. **The Elements of Typographic Style, version 4.3** [M], 2019. Hartley & Marks Publishers, Vancouver
- [3] **刘海洋.LaTEX** 入门 [M], 2013. **北京:电子工业出版社**
- [4] **高冈昌生.刘庆 译,陈嵘 监修.**西文排版:排版 的基础和规范 [M], 2 **北京:中信出版集团**
- [5] Oetiker T, Partl H, Hyna I and Schlegl E. CTEX **开发小组 译.**一份(不太)简短的 **LaTEX 2** 介绍:或 111 分钟了解 **LAT<sub>E</sub>X 2<sub>c</sub>** [EB/OL], 2 https://ctan.org/pkg/lshort-zh-cn
- [6] **黄新刚(包太雷).LaTEX Notes:** 雷太赫排版系统 简介(第二版) [EB/OL], 2021. https://github.com/huangxg/lnotes
- [7] **汪彧之,陈晟祺.**清华大学图书馆:如何使用 **LaTEX** 排版论文 [EB/OL], 2021. https://github.com/tuna/thulib-latex-talk
- [8] **吴伟健,李子龙.**上海交通大学图书馆:如何使用 **LaTEX** 排版论文 [EB/OL], 2022. https://github.com/sjtug/sjtulib-latex-talk
- [9] **刘海洋.LaTEX** 快速入门 [EB/OL], 2020. Video: ■
- [10] **林莲枝.**漫谈 **LaTEX** 排版常见概念误区:别把 **LaTEX** <sup>当</sup> **Word** 用![EB/OL], 2018. Video:  $\blacksquare$  PDF:  $\blacktriangleright$
- [11] Wikibooks. **LaTEX—Wikibooks, The Free Textbook Project** [EB/OL]. https://en.wikibooks.org/wiki/LaTeX
- [12] Overleaf. **Overleaf Documentation** [EB/OL]. https://www.overleaf.com/learn
- [13] L<sup>er</sup>IEX project. LearnL<sup>a</sup>TEX.org [EB/OL]. https://www.learnlatex.org

#### 关于

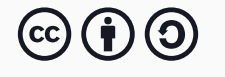

本幻灯片: atxy-blip / latex-lecture  $\Omega \, \forall \,$ **许可证:署名**-**相同方式共享** 4.0 **国际** (CC BY-SA 4.0)

#### **特别鸣谢:**

- 曾祥东的《现代 LATEX 入门讲座》<br /> **6**
- 黄晨成的《一份其实很短的 L<sup>y</sup>IEX 入门文档》<br />

Beamer 主题:萧山 **の** 正文字体: 思源宋体 + Libertinus S 等宽字体: 等距更纱黑体 + Io

# Vpye